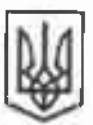

## **MIHICTEPCTBO** ОХОРОНИ ЗЛОРОВ'Я УКРАЇНИ

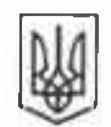

## **МНИСТЕРСТВО** ОСВІТИ І НАУКИ УКРАЇНИ

від Й6 09 12

No. 05. A-11/33530 1/9-532

## Головам обласних та Київської міської державних адміцістрацій

Шодо напруженої епідемічної ситуації

Міністерство охорони здоров'я України та Міністерство освіти і науки України повідомляють, що в Україні за останні 5 років має місце нестійка енідемічна ситуації щодо інфекційних хвороб, яких можна кшобігти проведениям імунопрофілактики.

На сьогодні в країні вже спостерігається спалах захворювання на кір. зокрема, з початку 2018 року заресстровано майже 30 тисяч випадків хвороби, у тому числі 13 з летальним наслідком.

Захворюваність на кір, краснуху, евідемічний паротит, каплюк, дифтерію набуває загрозливого характеру, про що свідчить чергування періодів підйому і спаду захворюваності, зменшення між спідемічного періоду.

Ураховуючи, що ризик масового поширения зазначених інфекцій особливо збільшується з початком навчального року просимо вжити заходів щодо забезнечения рекомендованого Всесвітньою організацією охорони здоров'я обсягу охопления профілактичними щепленнями або цедопущення невакцинованих (за відсутності протипоказань) дітей у заклади освіти. Зазначена вимога передбачена в статті 15 Закону України «Про захист населения від інфекційних хвороб», відповідно до якої дітям, які не отрималипрофілактичних щеплень згідно з календарем щеплень, відвідування дитячих закладів не дозволяється.

Відповідно до Календаря профілактичних щепшень в Україні, діти у віці до 6 років повинні бути щепленими проти генатиту В. губеркульозу, кору, паротиту, краспухи, дифтерії, правця, кашлоку, поліомісліту та Хібінфекції. У ніестирічному віці проводиться ревакципація проти дифтерії, правця, поліомісліту, кору, краснухи та паротиту. На сьогодні в Україні достатия кількість ефективних, якісних, безнечних та прекваліфікованих

Всесвітньою організацією охорони здоров'я вакции пюб охопити імунопрофілактикою всі вікові групи, які цього потребують.

Просимо взяти під особистий контроль організацію заходів, спрямованих на поцереджения захворювания населения на інфекційні хвороби, яких можна запобігти шляхом імунопрофілактики.

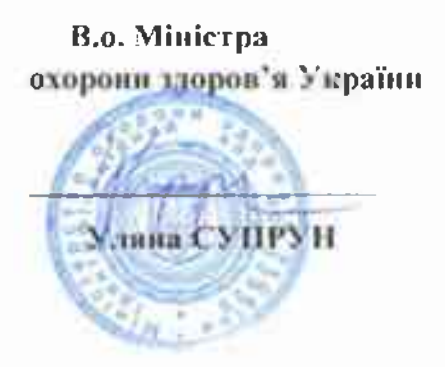

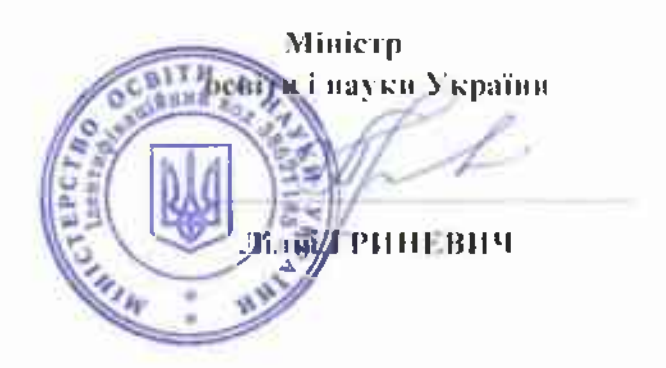